## **iSCSI unter Linux - das SAN für zuhause**

## **5. Augsburger Linux-Infotag 2006**

Frank Berger, IT-Dienstleistungen

# **Vorstellung**

### **Markus Lidel, Shadow Connect GmbH:**

- Systemadministration für Linux / Windows
- Linux Kernel-Entwicklung (I2O-Subsystem)

**Frank Berger, IT-Dienstleistungen:**

- Systemadministration für Linux / Solaris
- Software-Qualität / Testautomatisierung
- ➔ **Einführung iSCSI**
- ➔ **Abgrenzung zu FC, GNDB, NFS, VMware**
- ➔ **iSCSI Implementierungen für Linux**
- ➔ **iSCSI Beispiel 1 / Performance**
- ➔ **Multipath-Problematik**
- ➔ **Live Demo / iSCSI + GFS**

## **SAN – Worum geht es?**

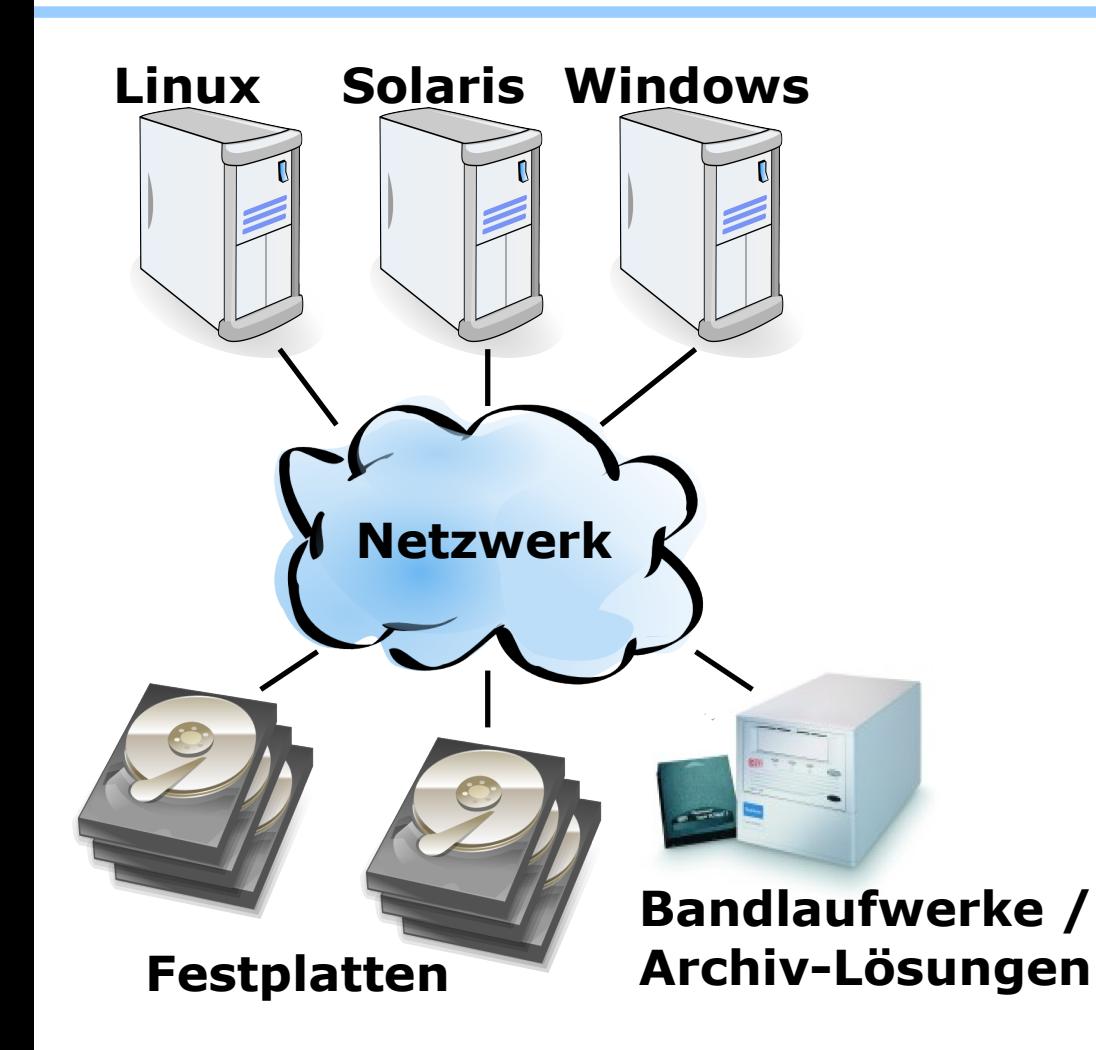

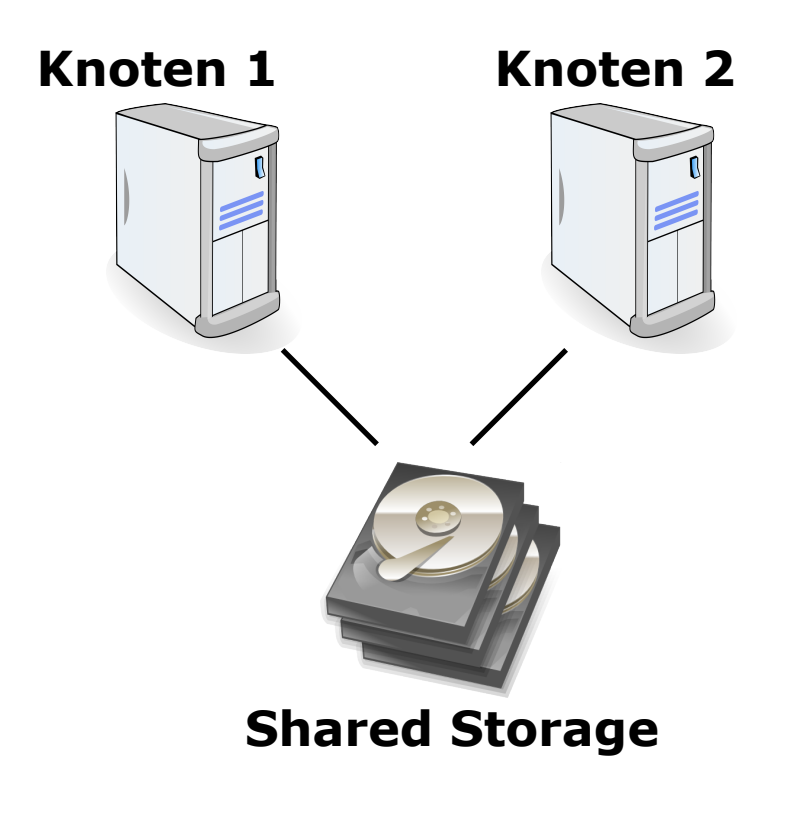

## **iSCSI – SCSI über IP / Begriffe**

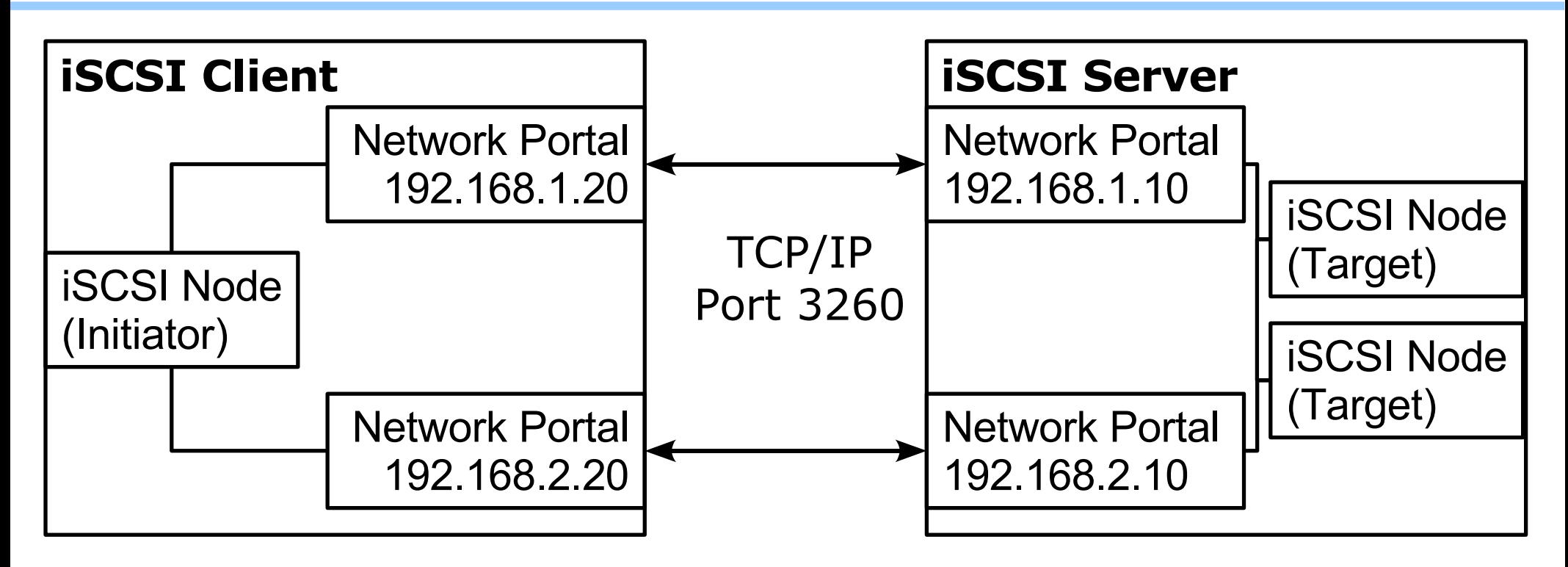

**IQN - iSCSI Qualified Name für Initiator und Target:** iqn.2004-03.de.fm-berger:s0002:iscsi-storage:lvm-test01 iqn.2004-03.de.fm-berger:w0001

#### **RFC3270**

#### **Vorteile:**

- ➔ Durch TCP/IP maximale Flexibilität der Netzwerkschicht
- ➔ Geeignet für heterogene Umgebungen (Linux+Solaris+Windows...)
- ➔ Unter Linux im Baukastenprinzip kombinierbar (z.B. mit LVM, Software-RAID oder Device Mapper Multipath)

#### **Nachteile:**

➔ Evtl. Protokoll-Overhead (reduzierbar mit Spezialhardware TOE, iSCSI-HBA)

# **FC, NFS, GNDB, VMware... vs. iSCSI**

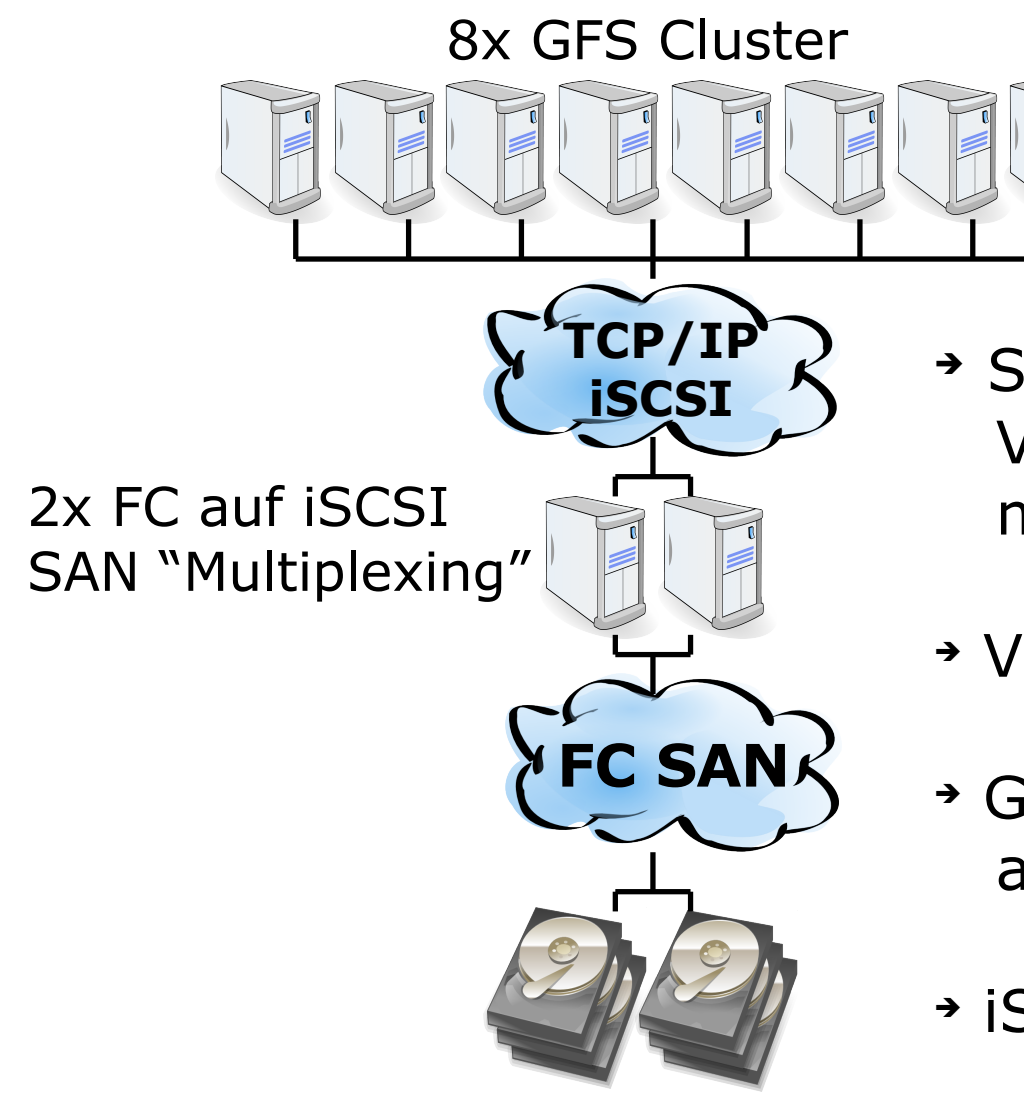

- ➔ Shared Disks auch mit VMware Workstation möglich!
- ➔ VMware ESX 3.0 iSCSI + VMotion
- ➔ GNDB (Global Network Block Device) als Alternative für homogene Cluster
- ➔ iSCSI ersetzt NICHT NFS!

# **iSCSI – Linux Implementierungen**

#### **Initiator**

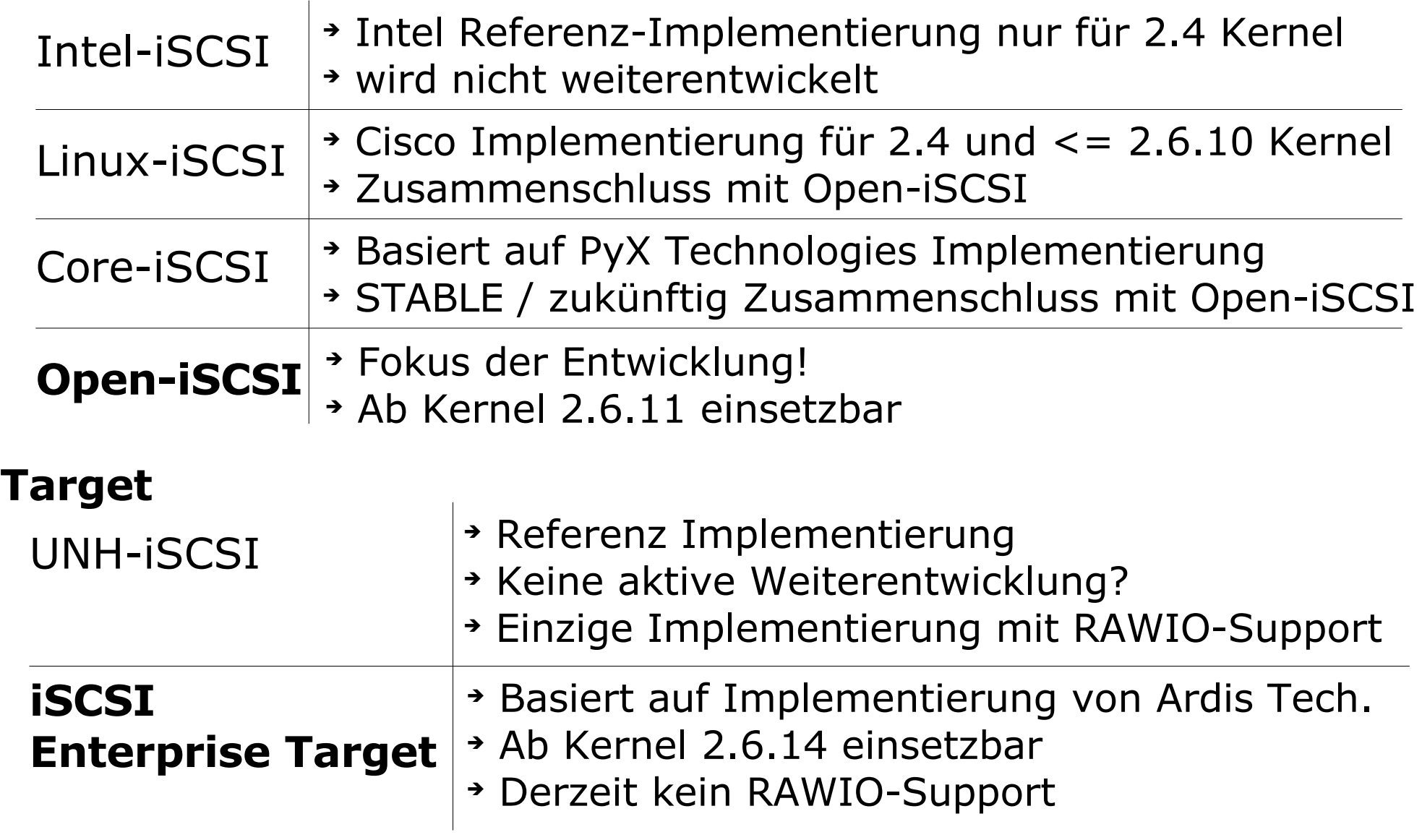

# **iSCSI – Beispiel 1 / Performance**

#### **ISCSI Initiator ISCSI Target**

1 Gigabit-Ethernet über 2x D-Link DGE-528T (RTL8169 2.2LK-NAPI) MTU 7200 Bytes; txqueuelen 100000

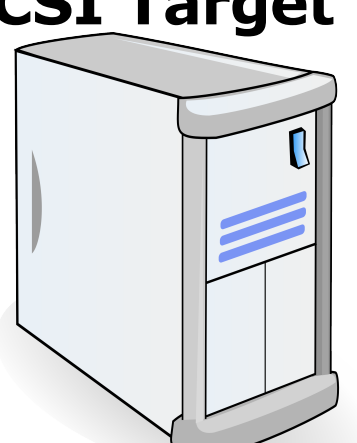

AMD Sempron 3100+ / 1 GB RAM

AMD Athlon 1,8 GHz / 1 GB RAM Linux 2.6.15 iSCSI Enterprise Target Version 0.4.13

#### Linux 2.6.15 Open-iSCSI Version 1.0 r485

#### **Ergebnisse:**

- ➔ IDE+ext3 lokal: **45 MBytes/s**
- ➔ iSCSI+ext3 über 1 Gigabit-Ethernet: **31 MBytes/s**
- ➔ iSCSI+ext3 über Fast-Ethernet: **11 MBytes/s**
- ➔ iSCSI+GFS über 1 Gigabit-Ethernet: **28 MBytes/s**
- ➔ iSCSI+GFS mit 2 Knoten über 1 Gigabit-Ethernet: **13 + 15 MBytes/s**

## **Open-iSCSI im Detail**

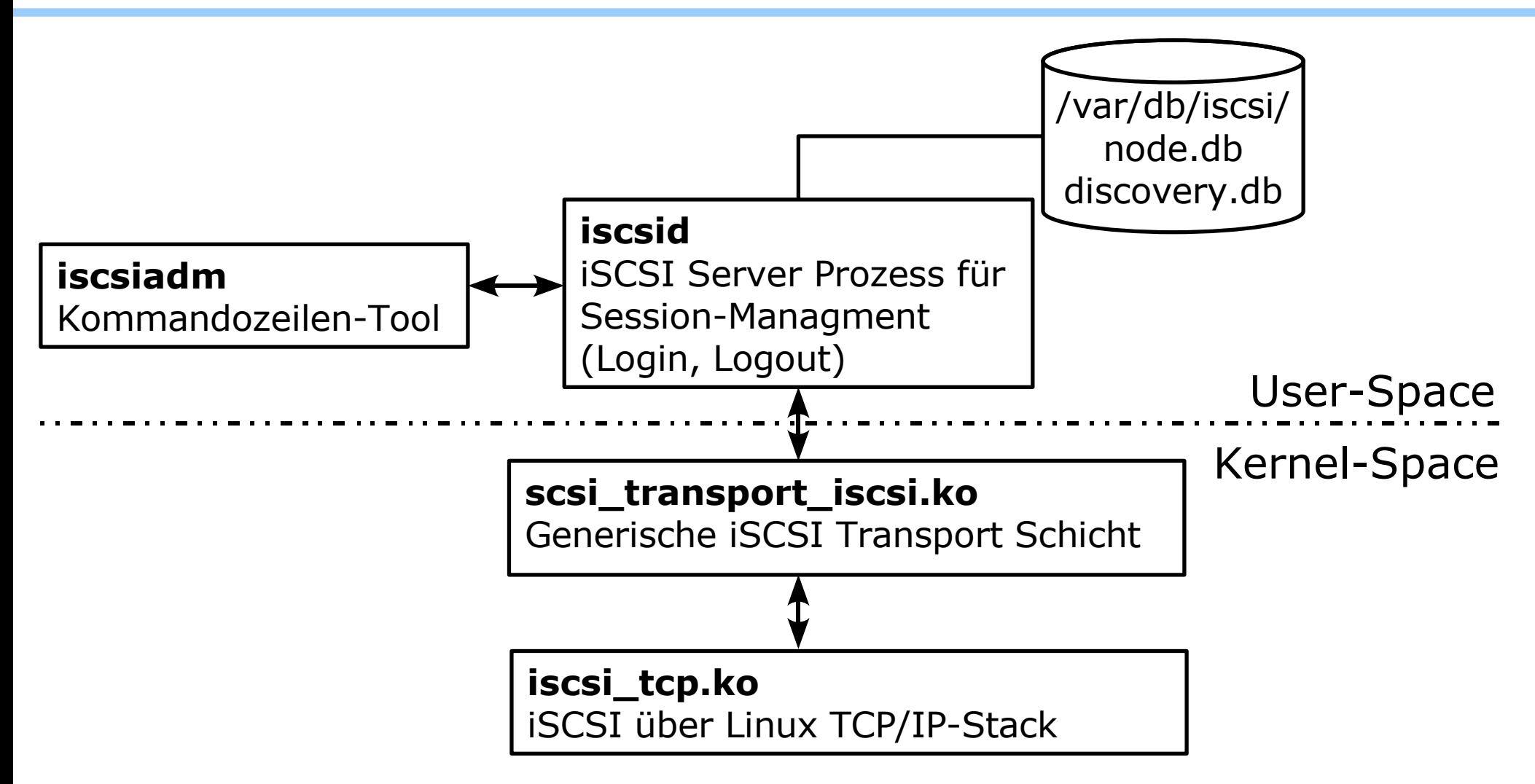

## **iSCSI Multipath / Device-Mapper Multipath**

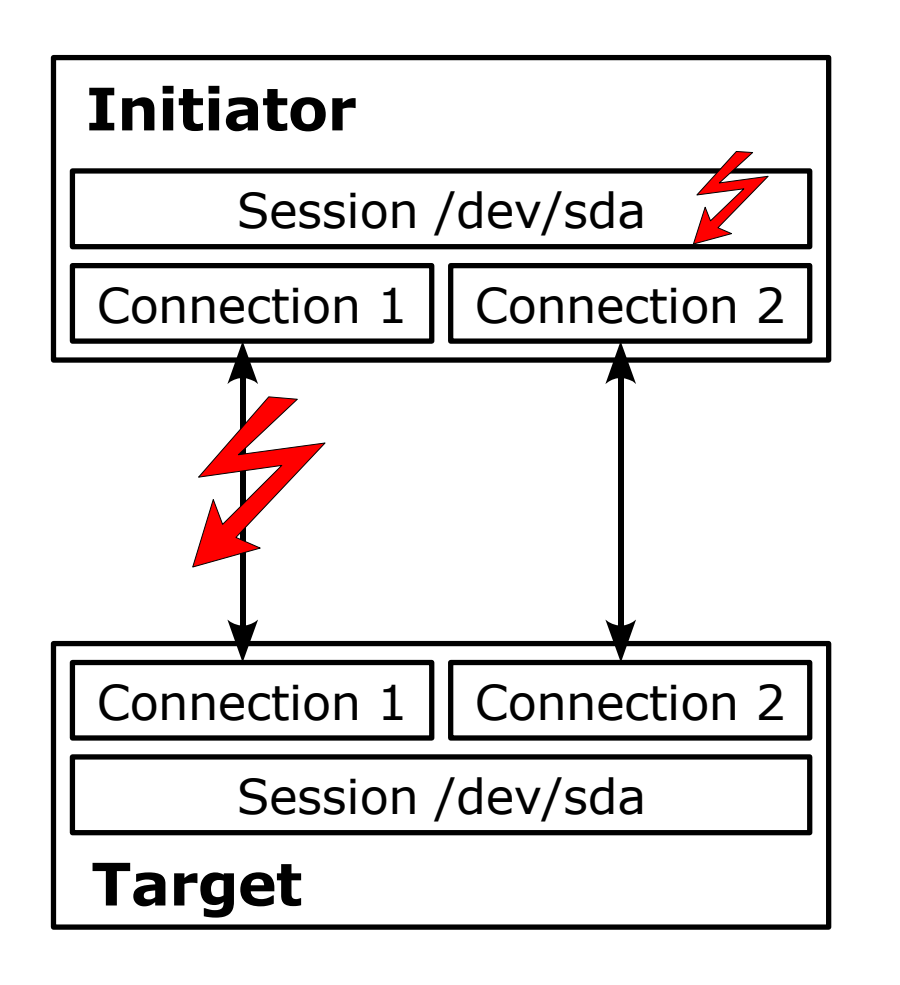

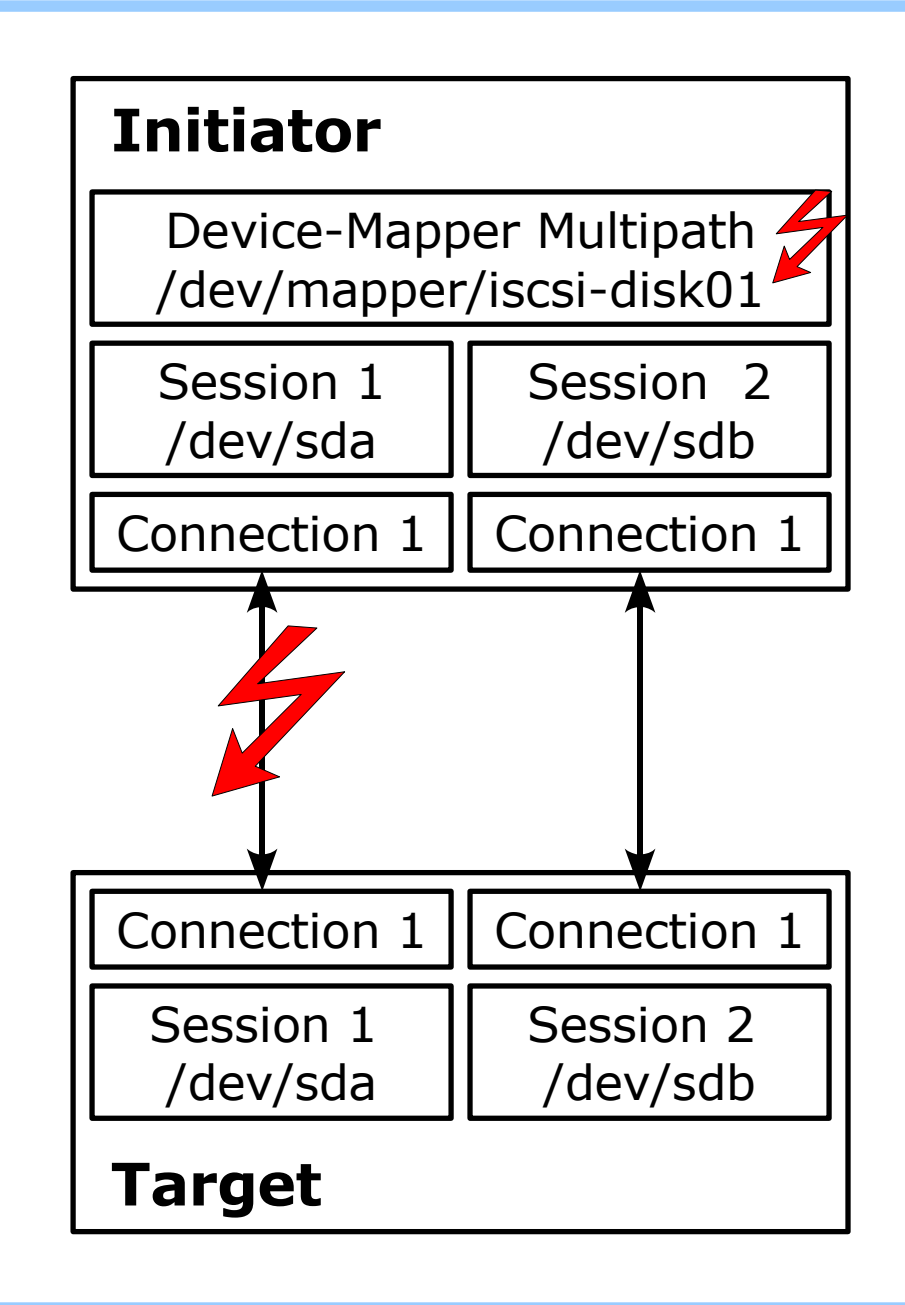

## **iSCSI – Beispiel 2 / GFS Demo**

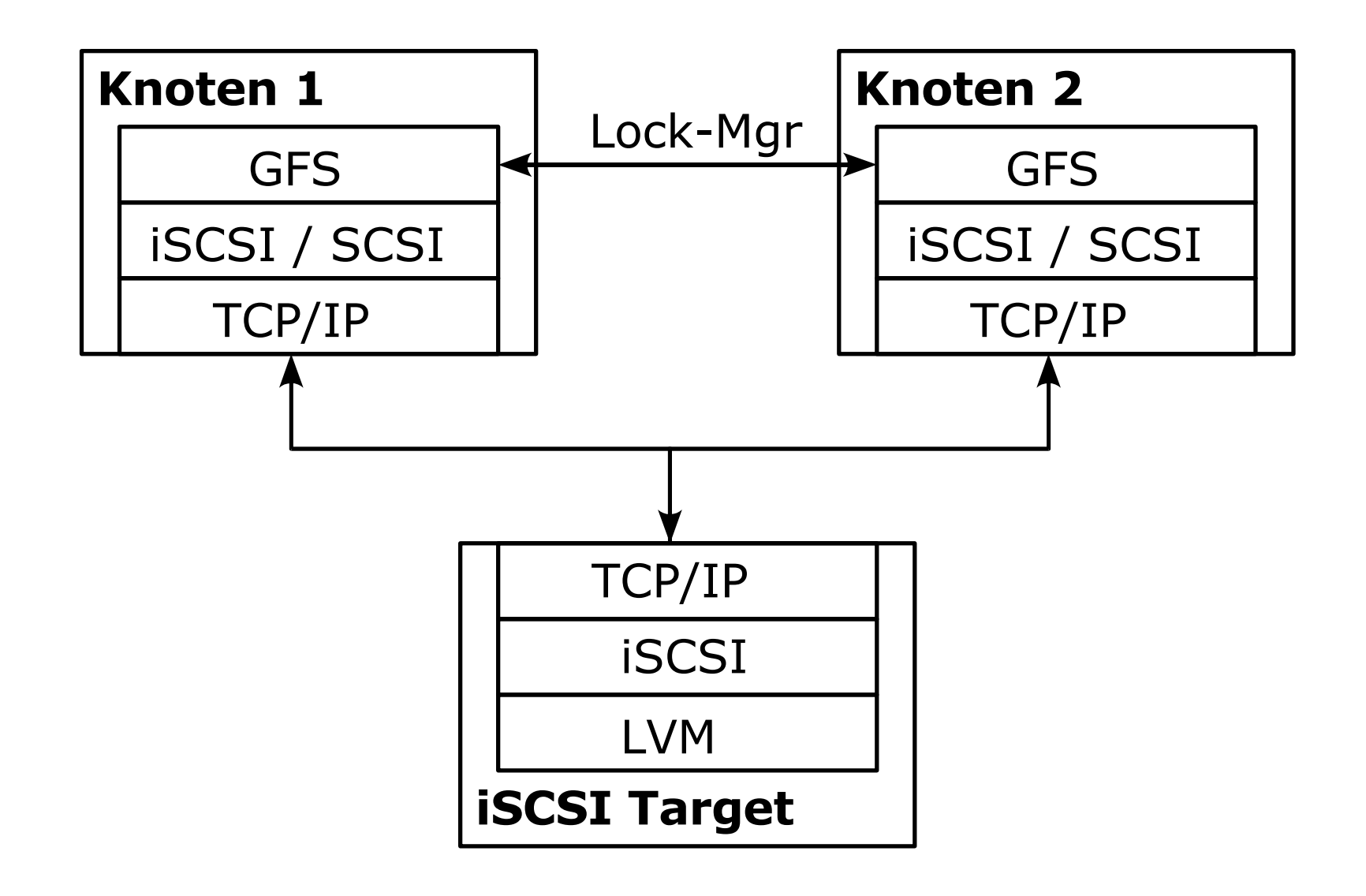